## **EHRP Manager Manual**

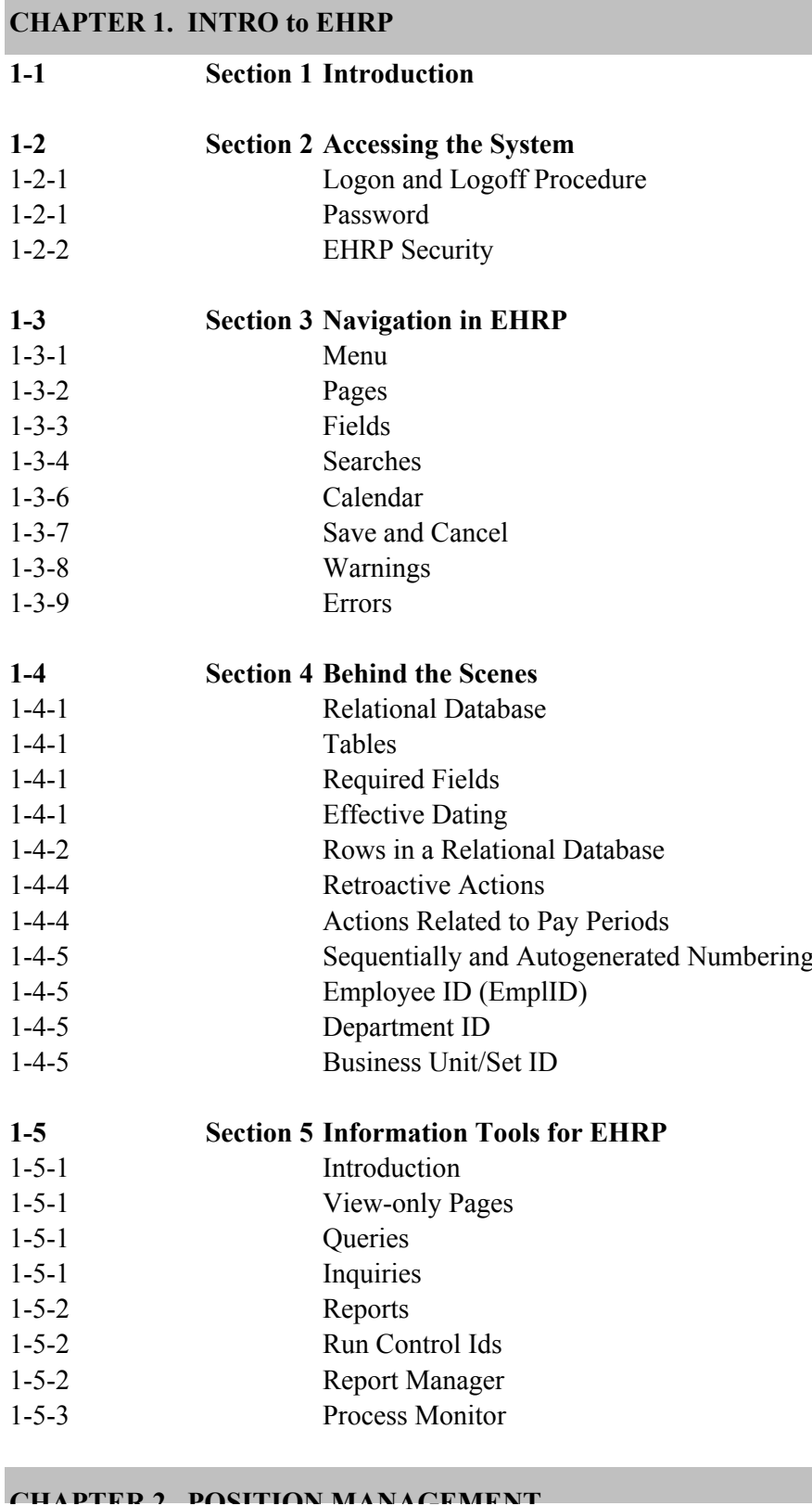

in EHRP

**CHAPTER 2. POSITION MANAGEMENT**

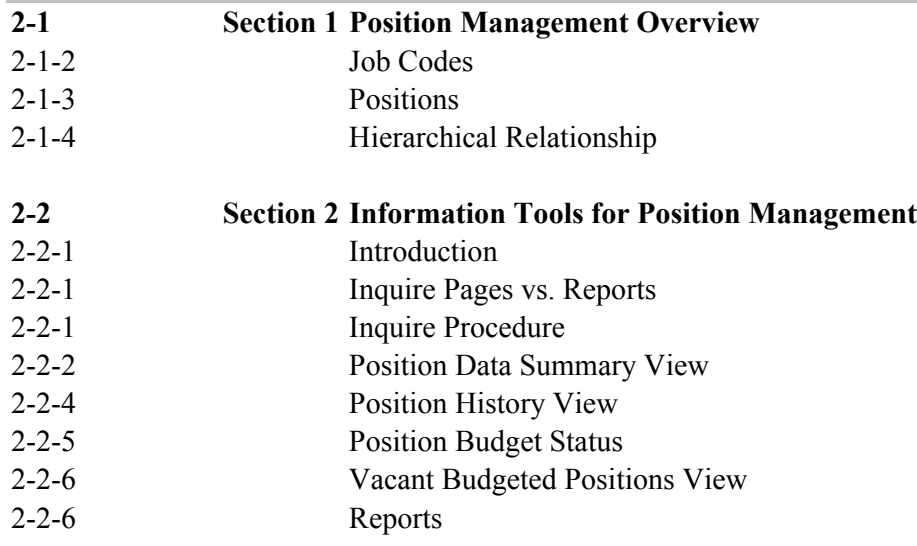

## **CHAPTER 3. PAR PROCESSING -- Overview**

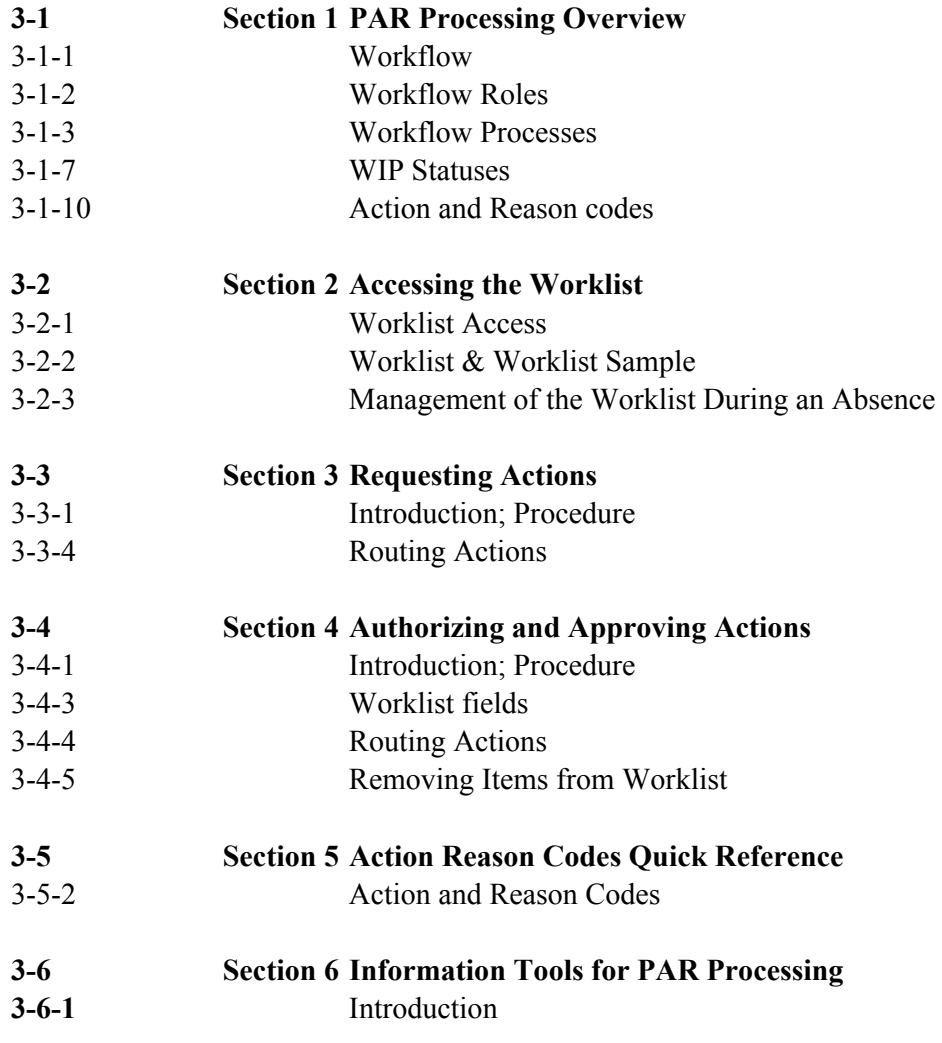

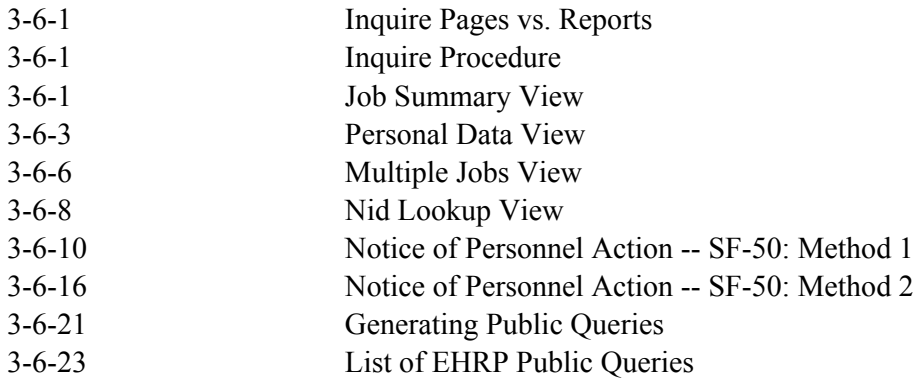

# **CHAPTER 4. Automatic Actions**

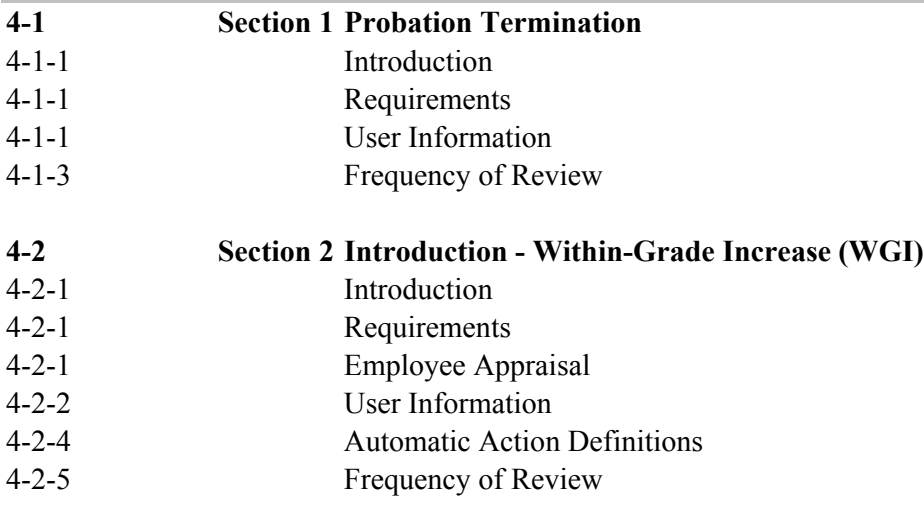

# **CHAPTER 5: Job Requisition Processing**

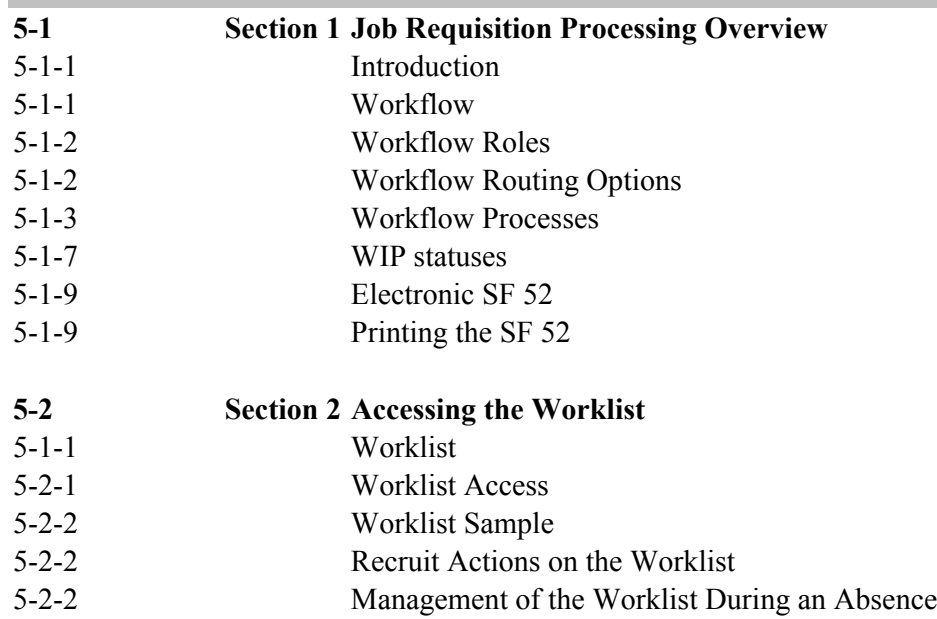

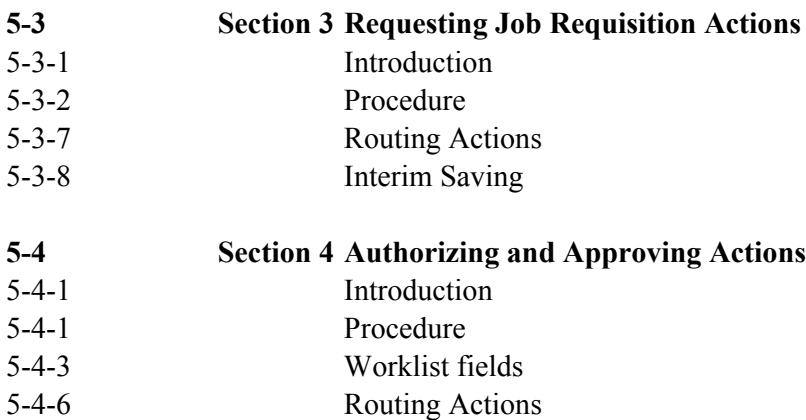

5-4-7 Removing Items from Worklist<br>5-4-8 Obtaining Details

 $\overline{\mathsf{I}}$ 

- Obtaining Details
- 5-4-9 Interim Saving

## **Appendix A: Glossary of Terms**